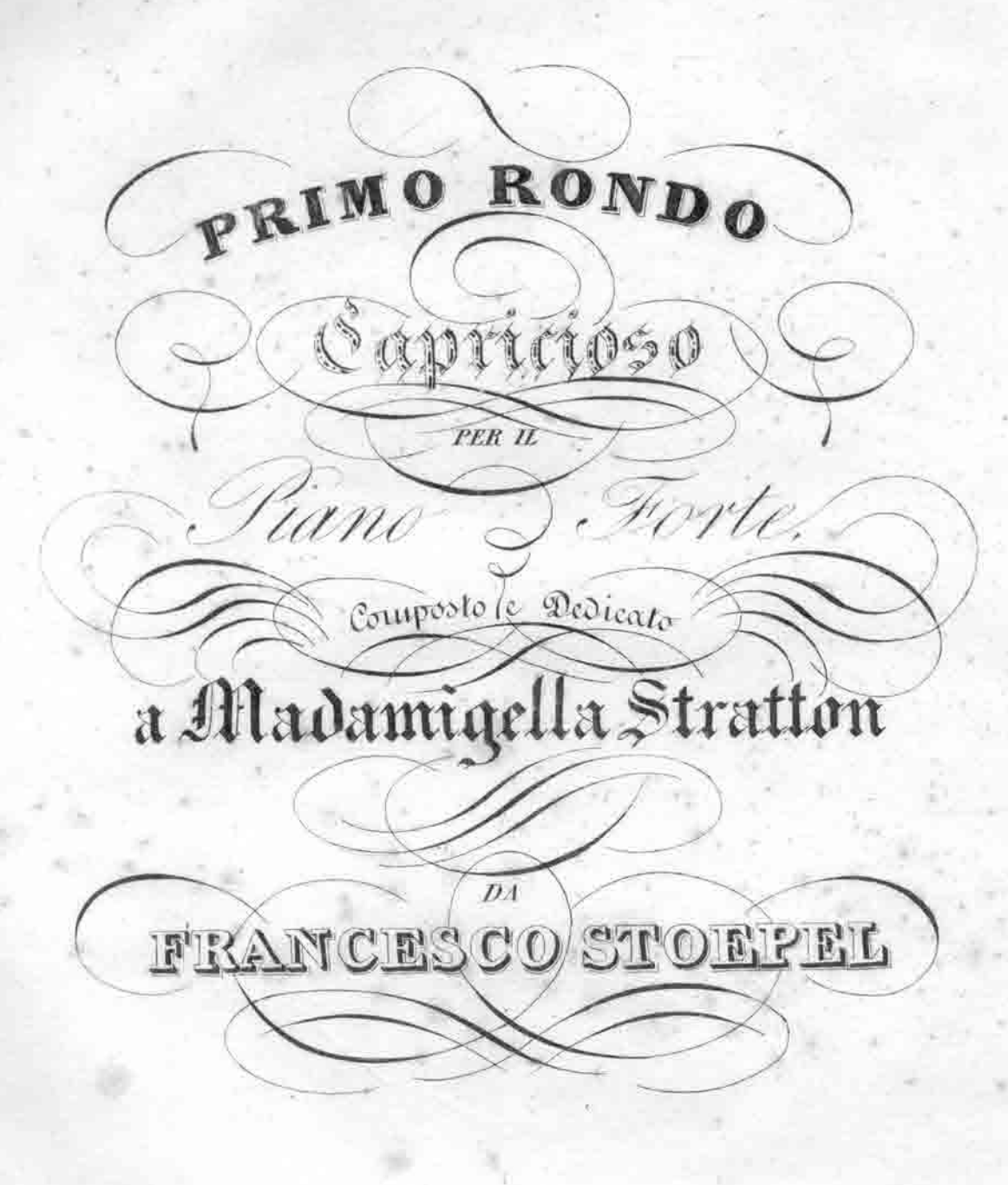

 $\rho_{P:27}$ 

Prix 6.

Il rice filippin

PARIS, che, MAURICE SCHLEIN GER, Editeur de Musique, Rue de Richelieu Nº97.

2 F. Stoepel Op: 27 . Premier Rondino.

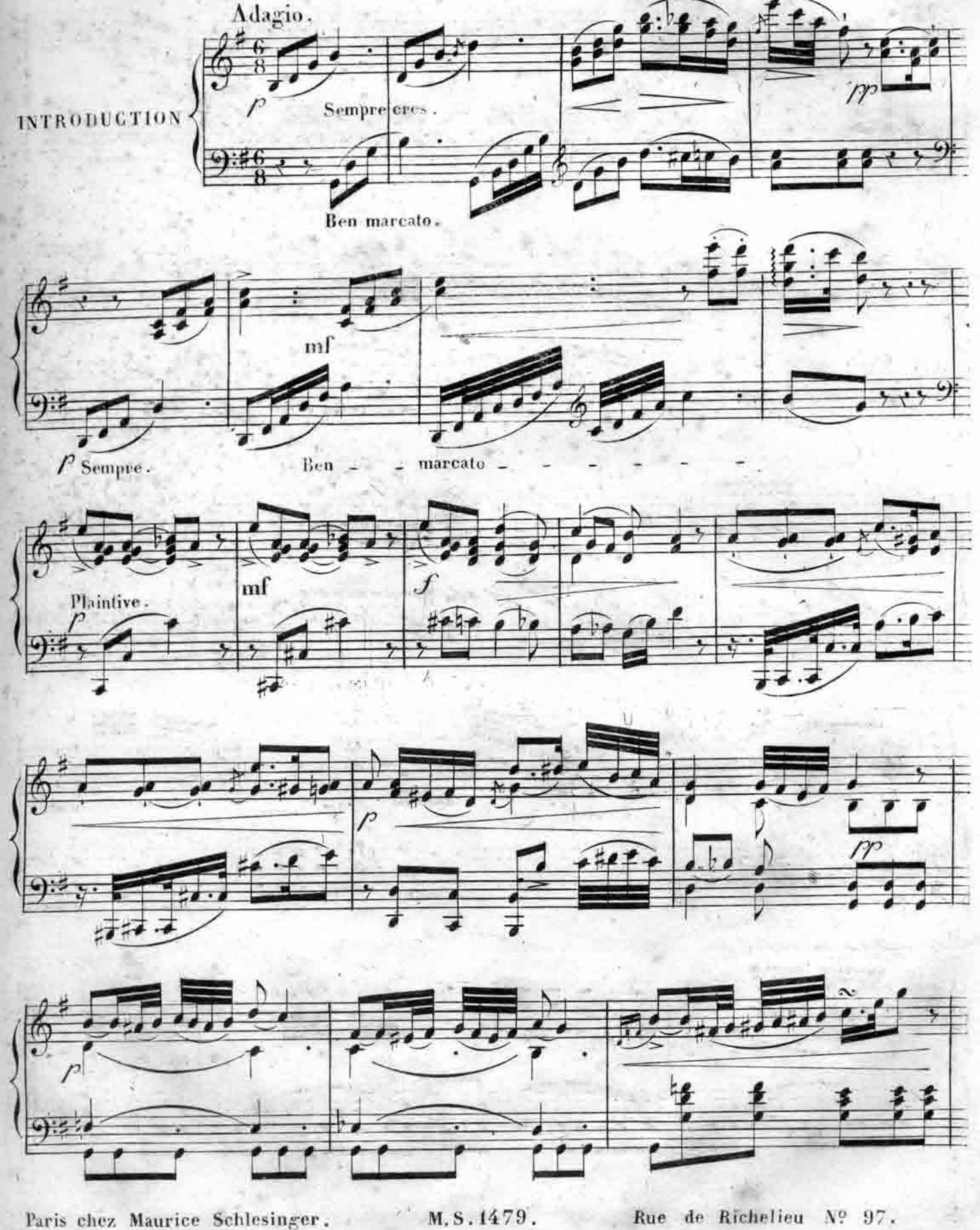

Rue de Richelieu Nº 97.

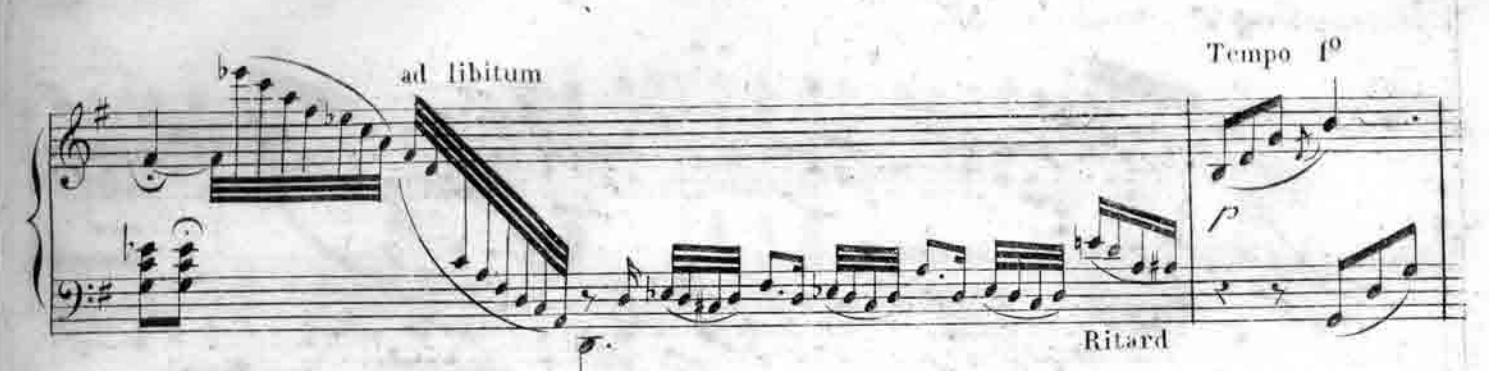

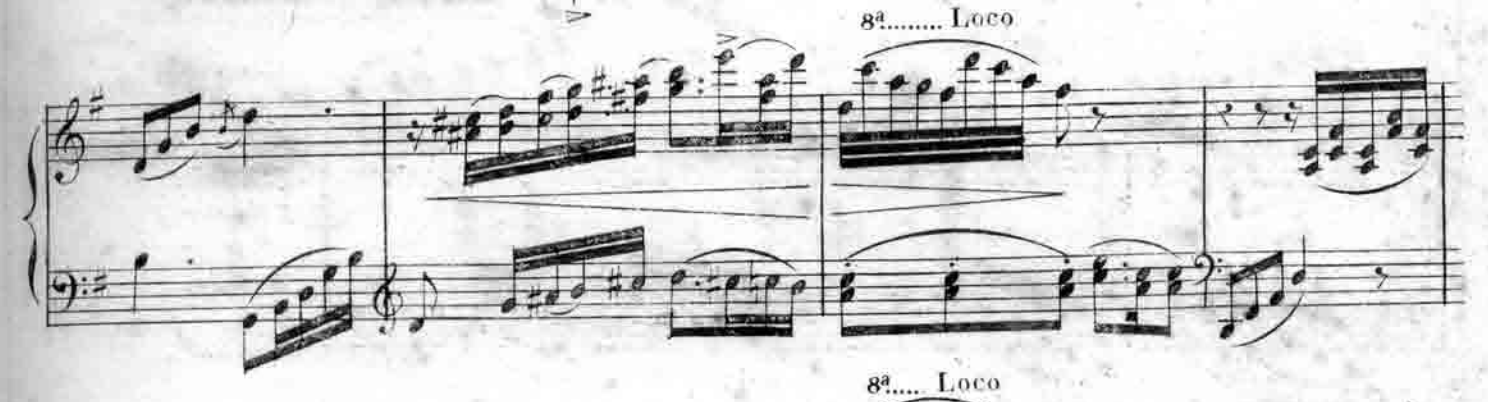

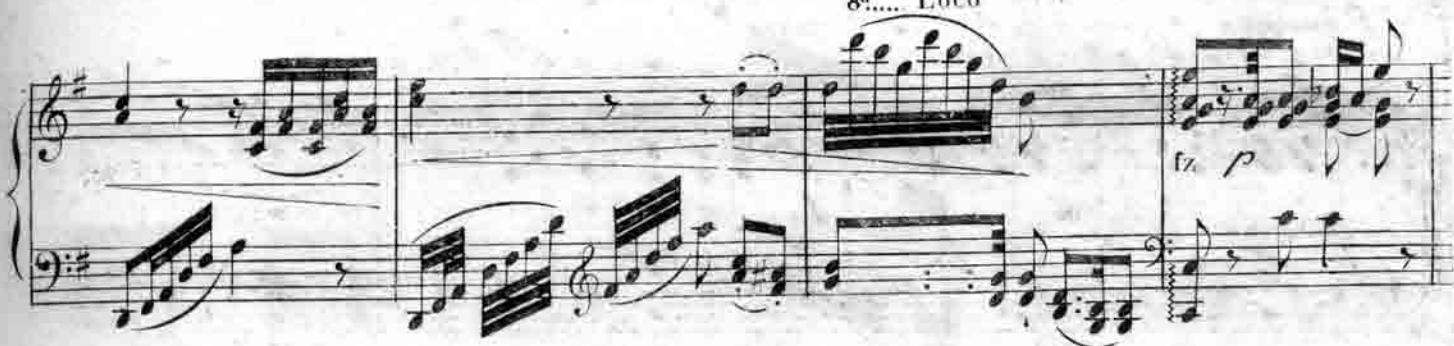

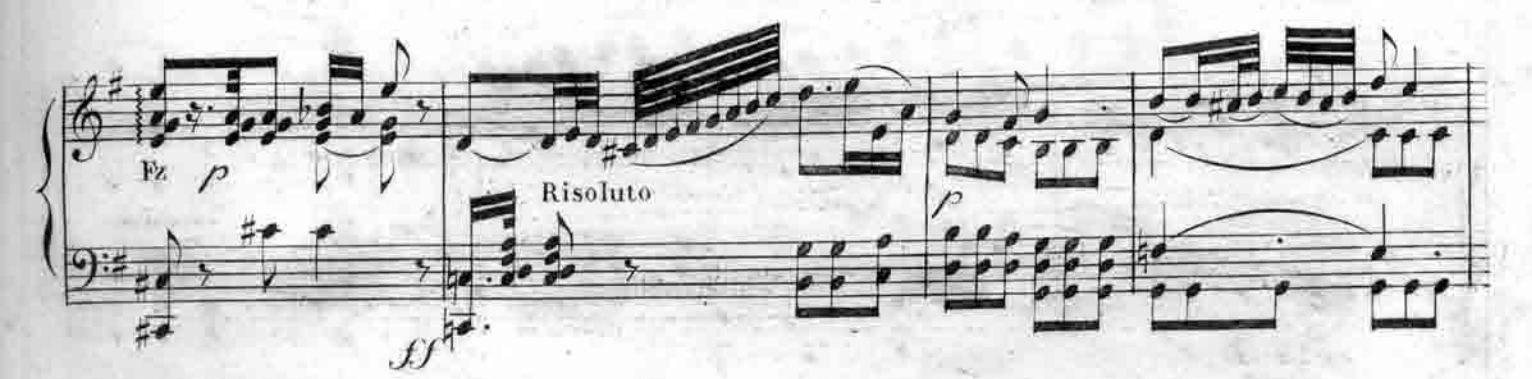

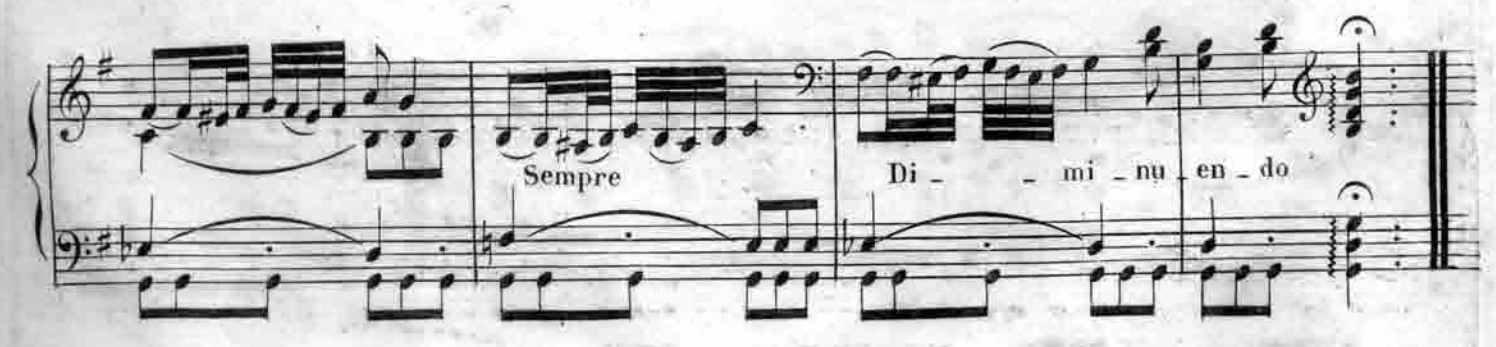

M.S.1479.

5

Allegro con brio.

4

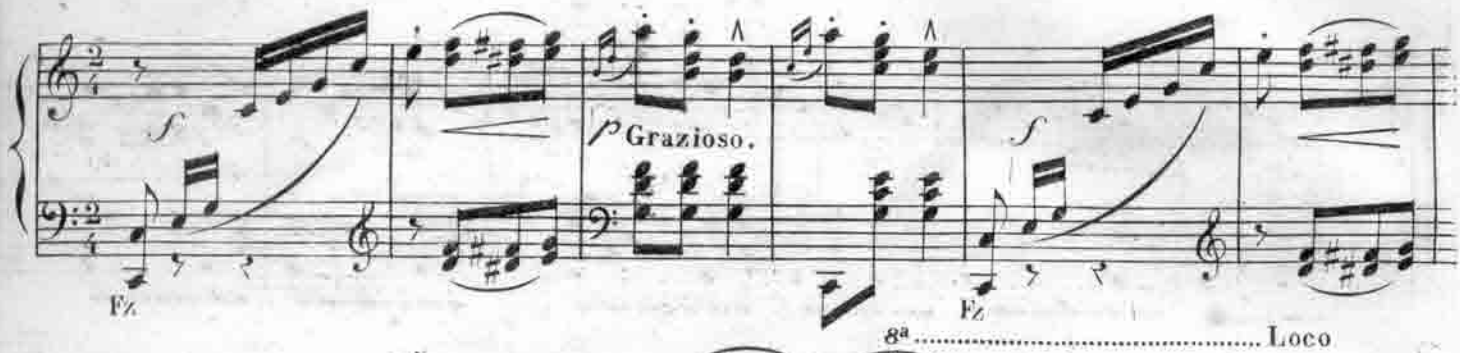

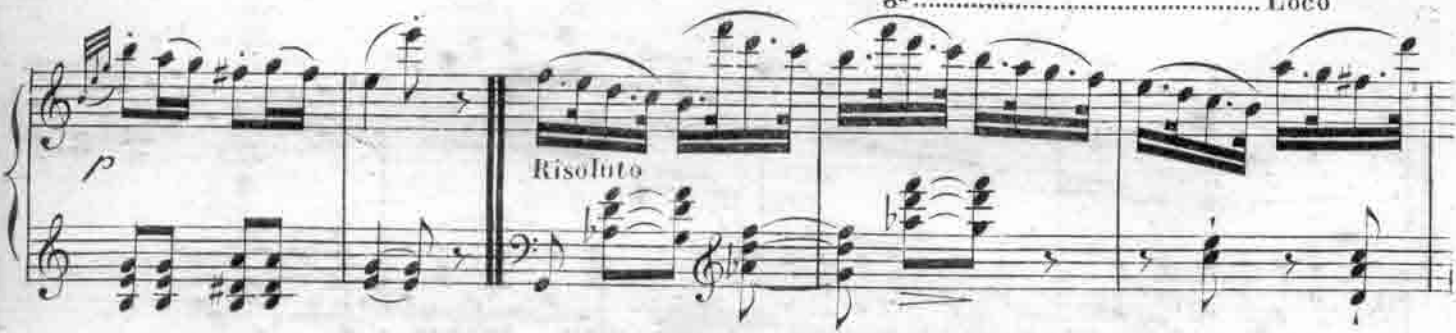

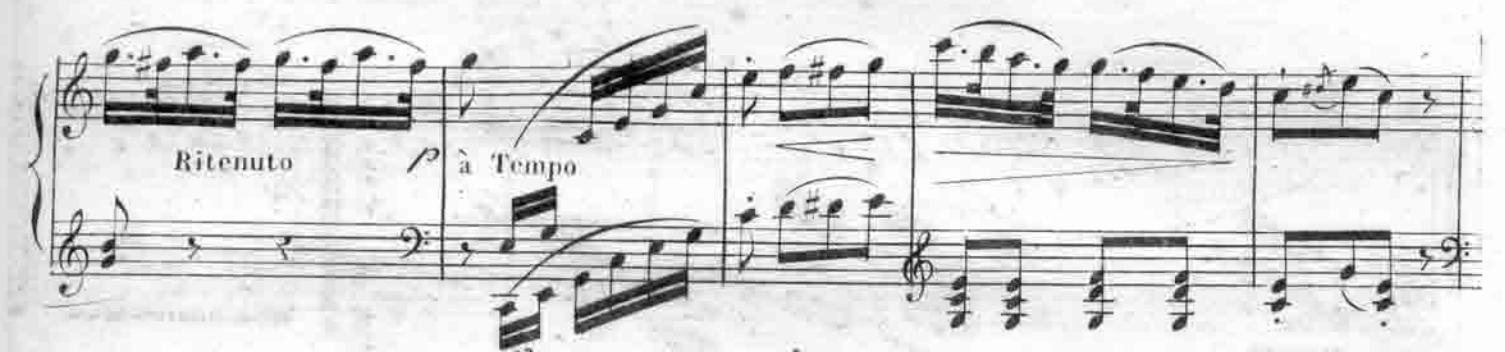

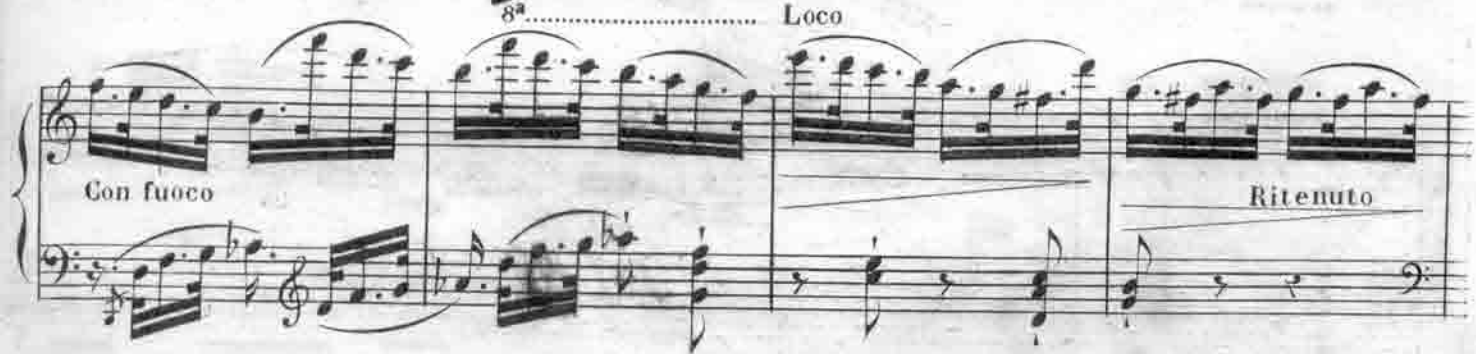

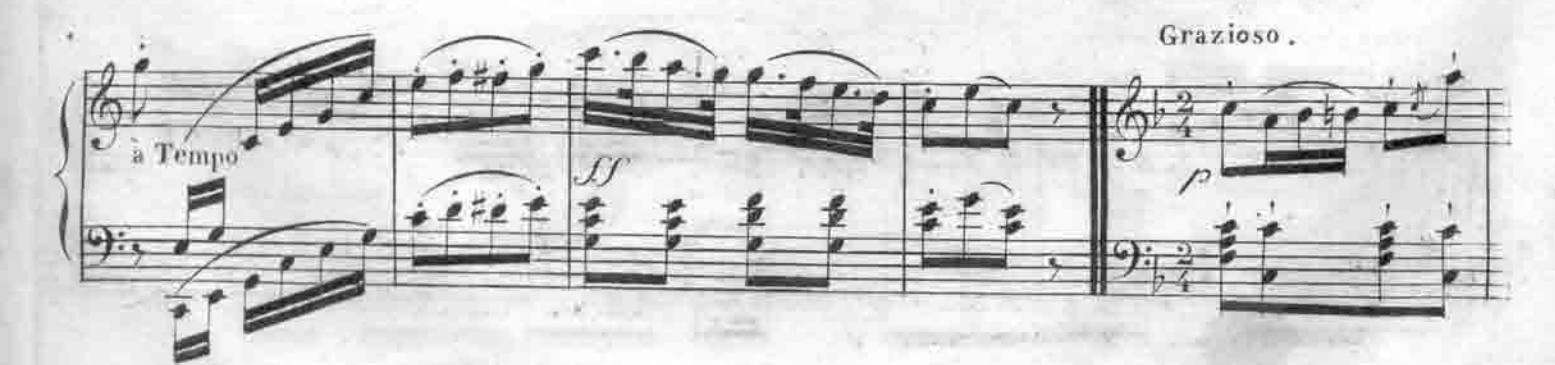

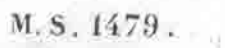

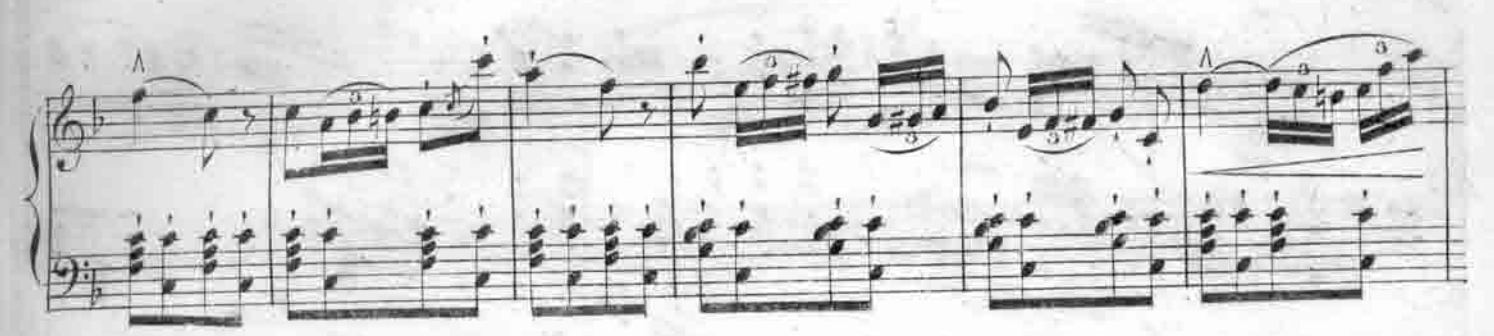

Š

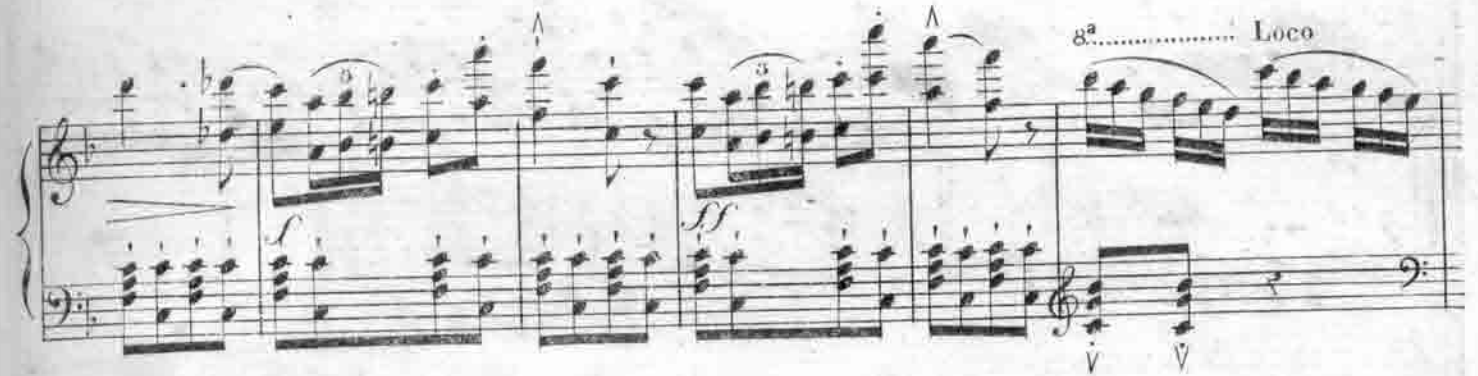

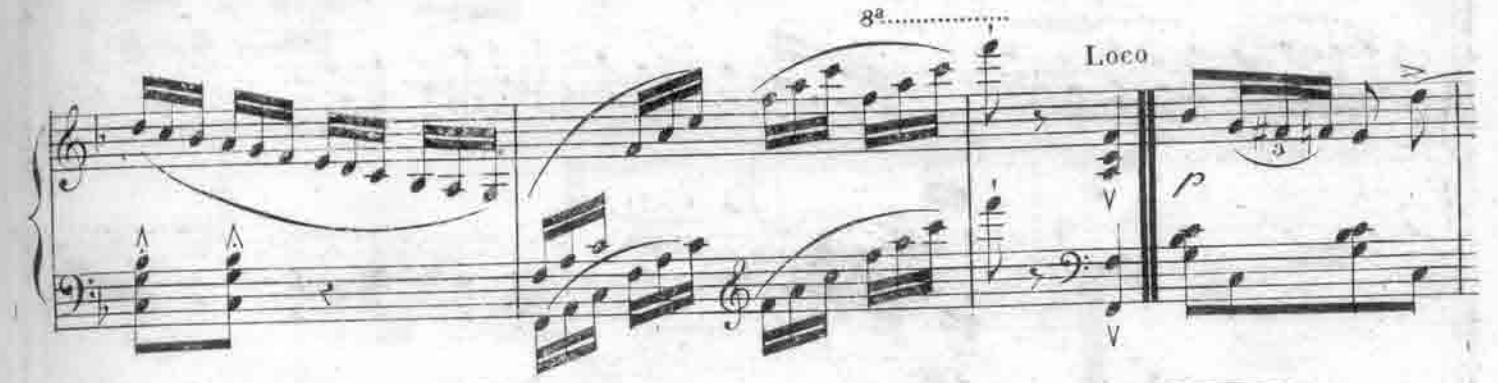

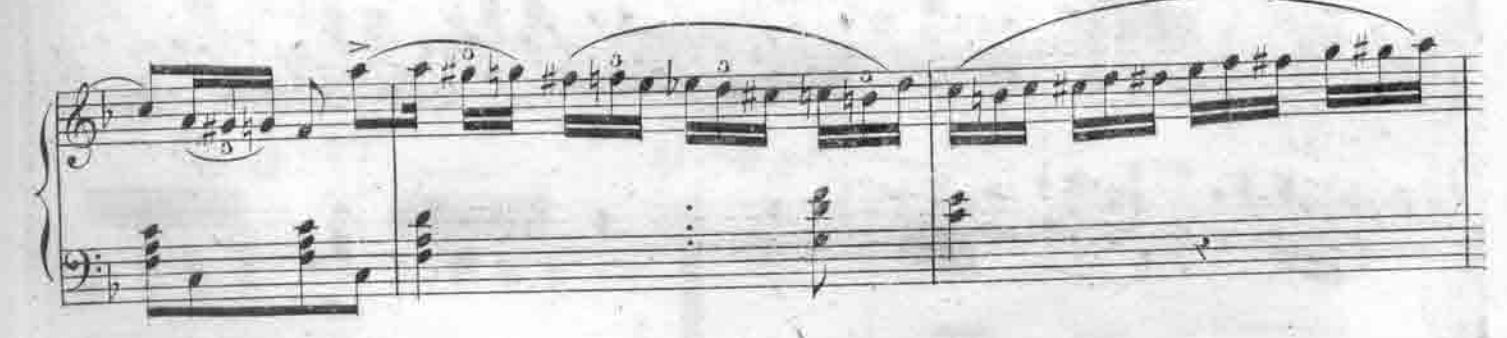

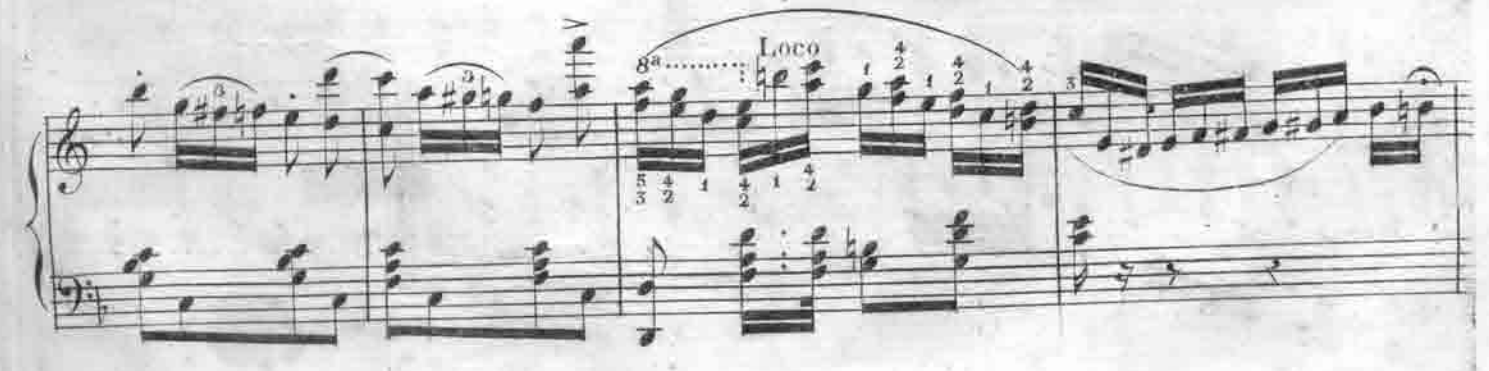

M.S. 1479.

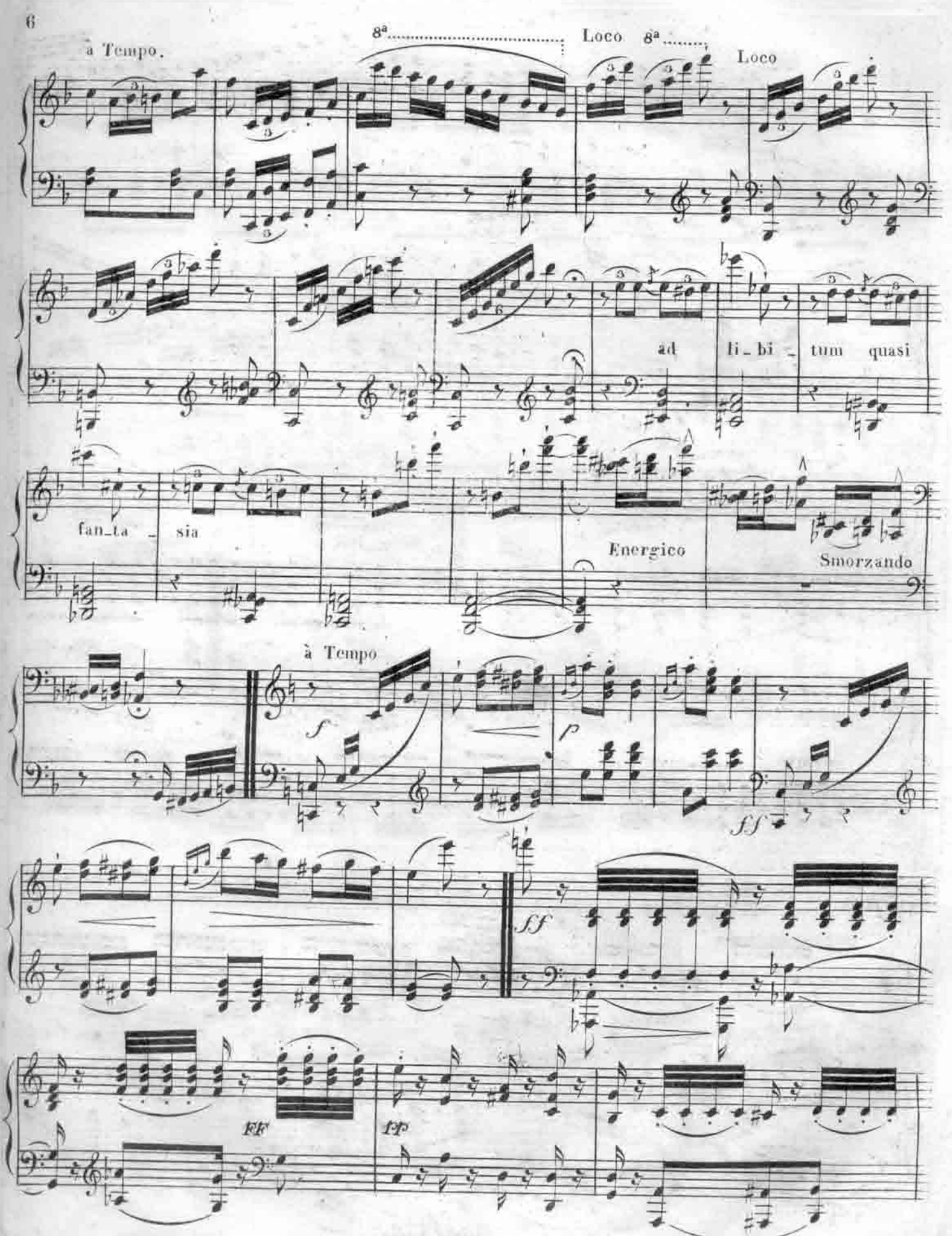

M.S. 1479.

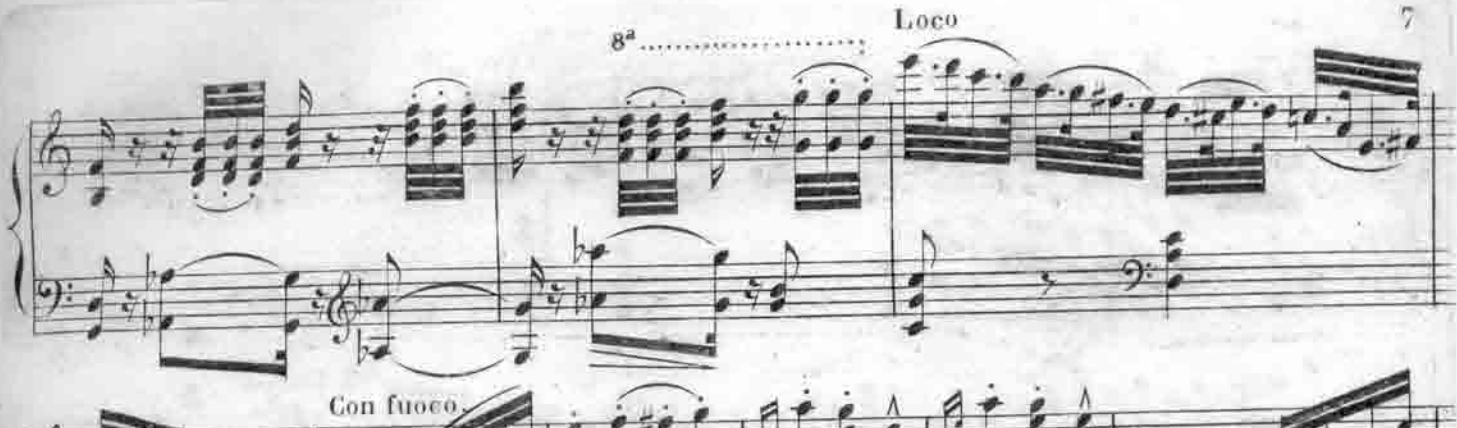

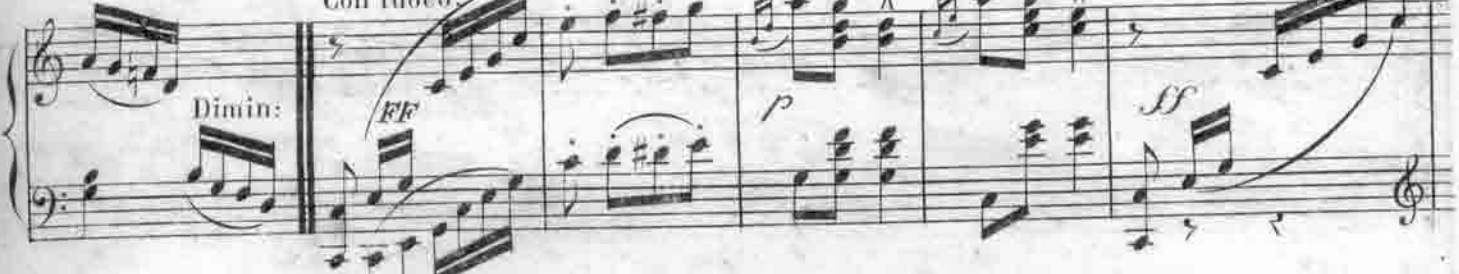

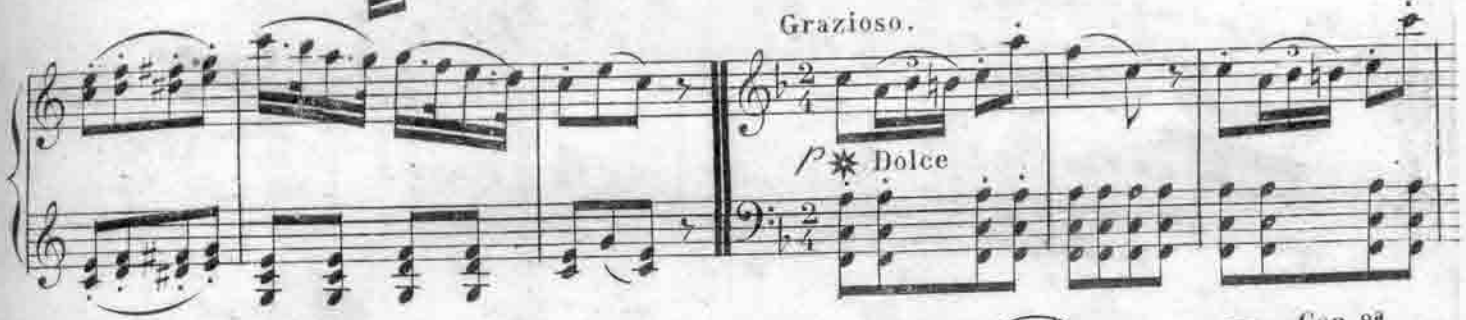

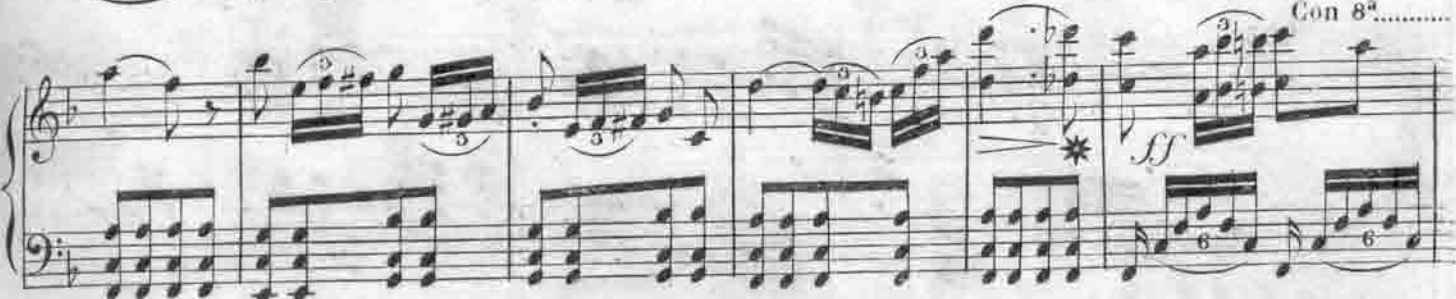

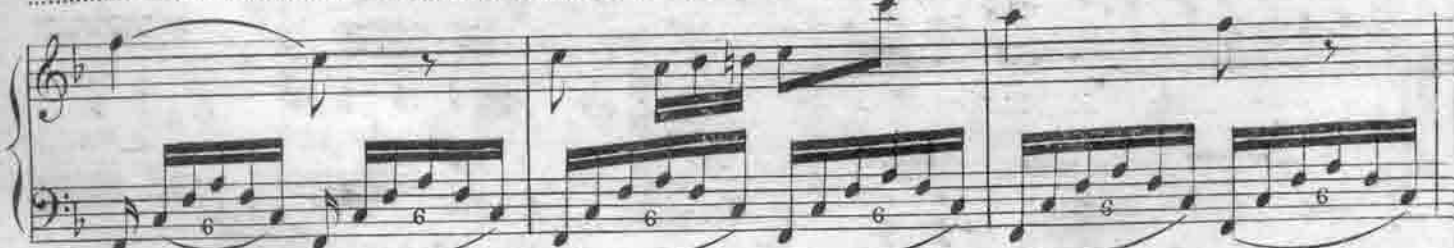

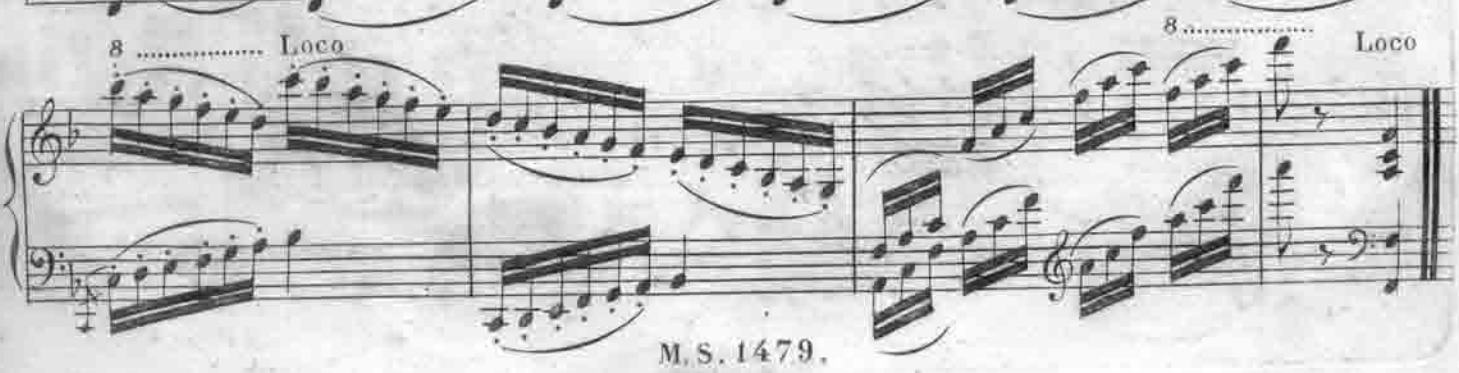

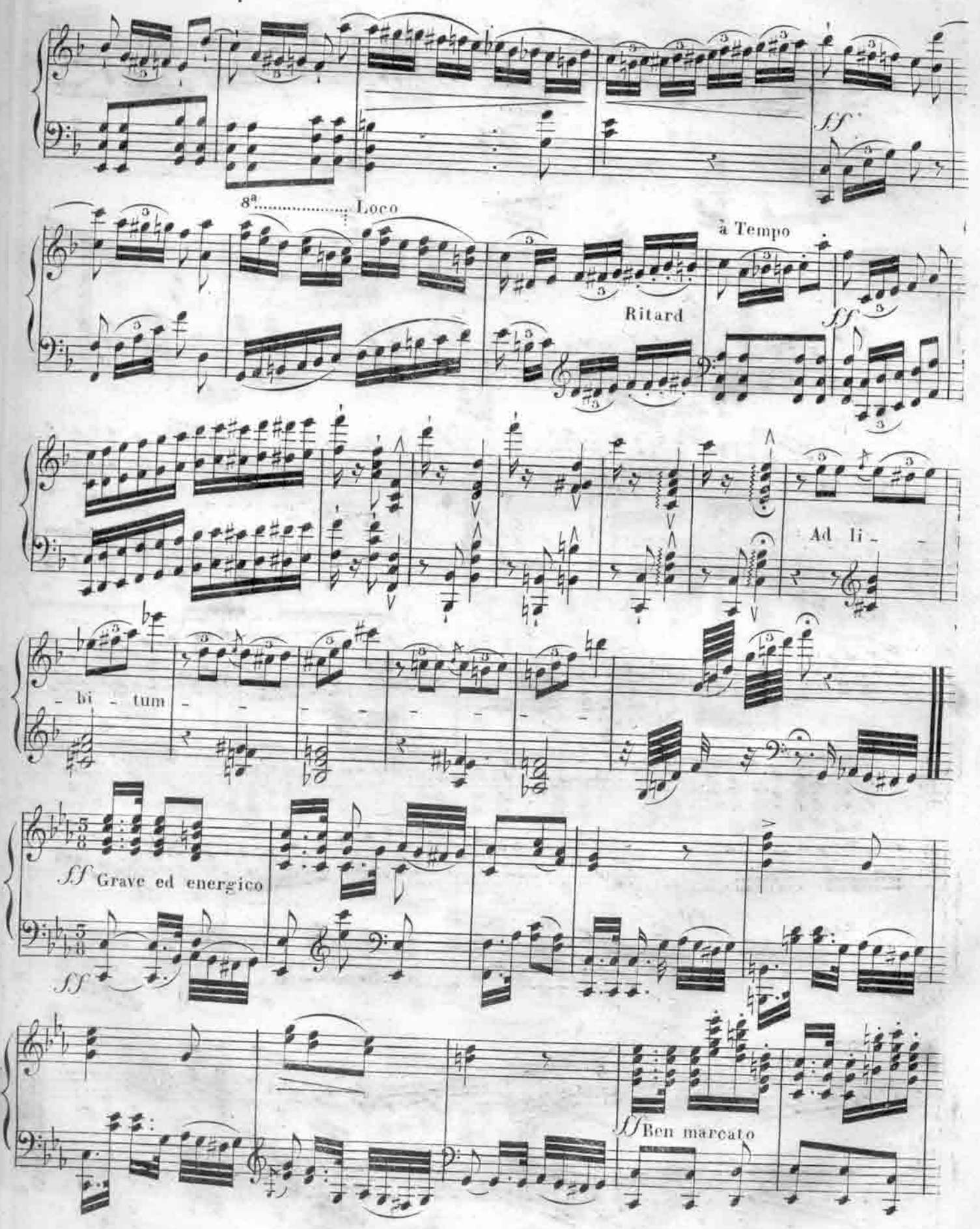

M.S.1479.

 $\sqrt{3}$ 

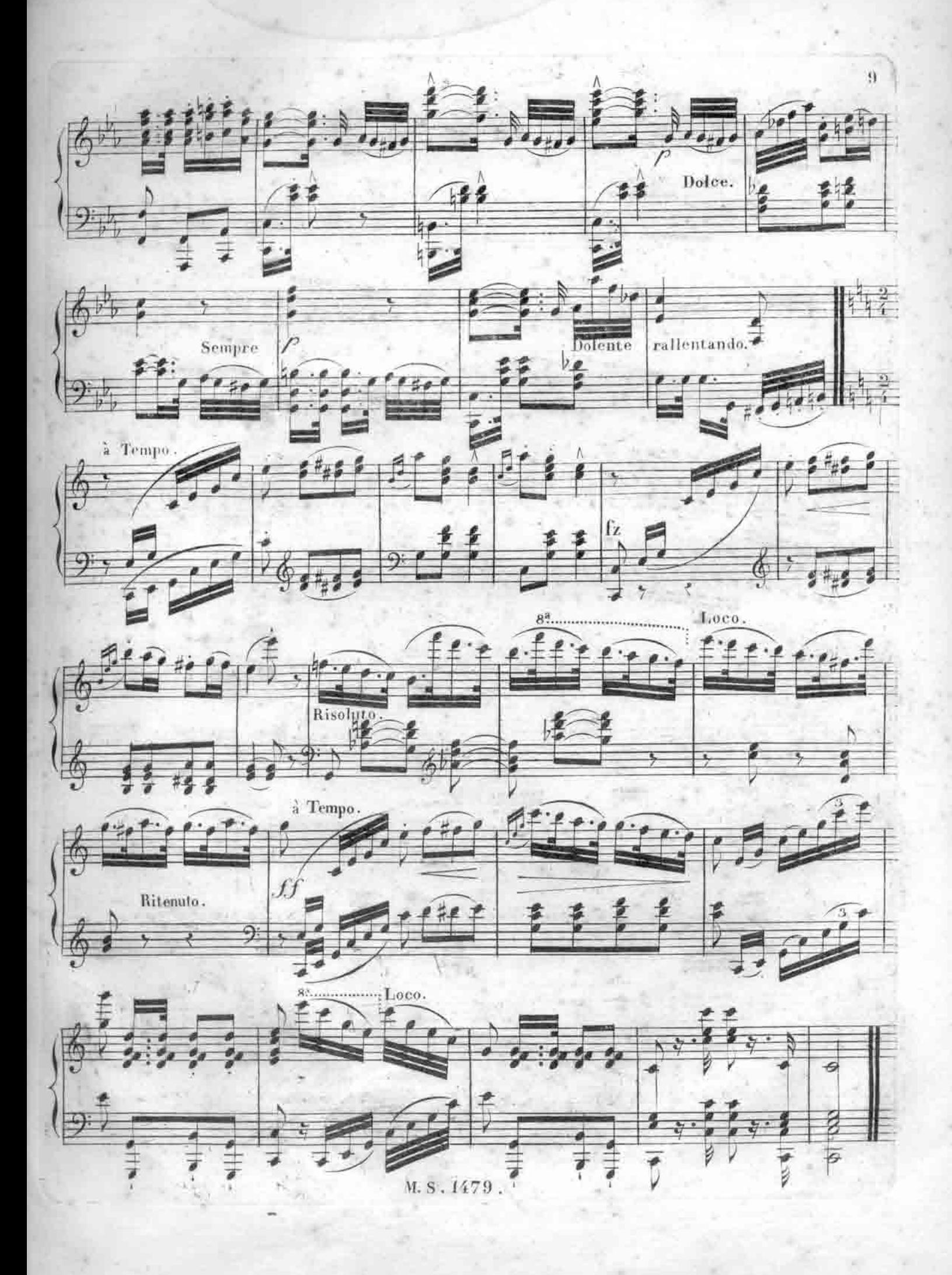